Nor 4/4 y 803 104 Strane Str. Loudin Unascen para Wielogło Miego cheg racry to revive Legarde natedamy na ego vece price pantma Patch & C: Maricielowi tego pismas - Numer LegarKa july 1425 Dainving

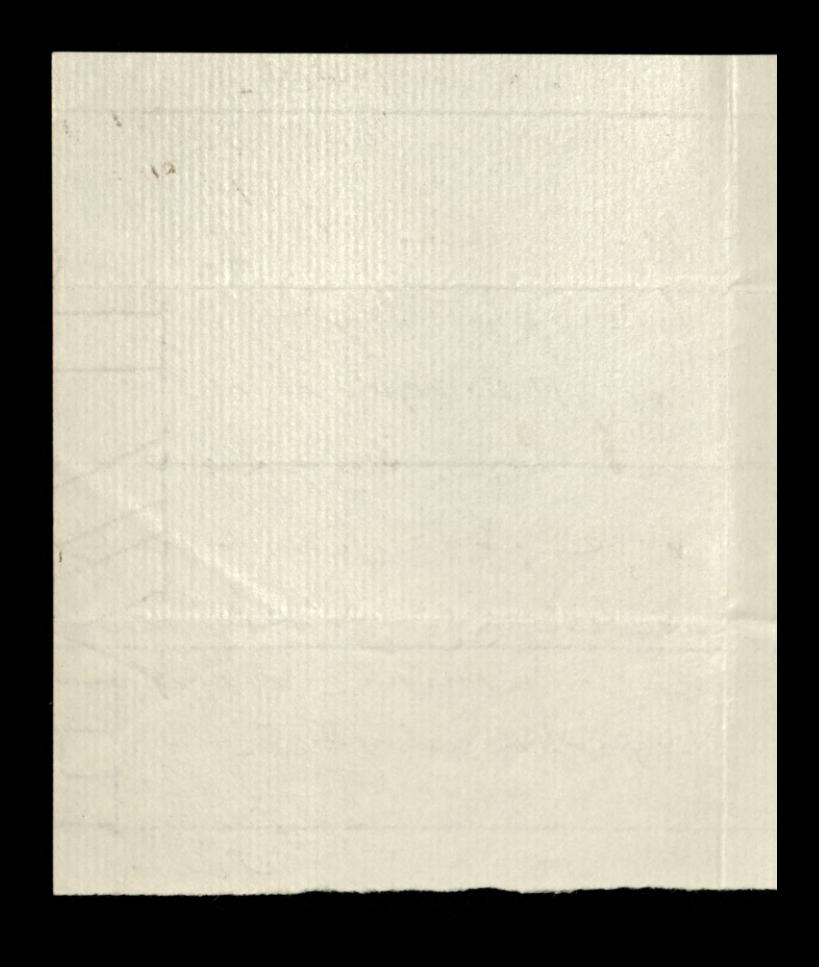

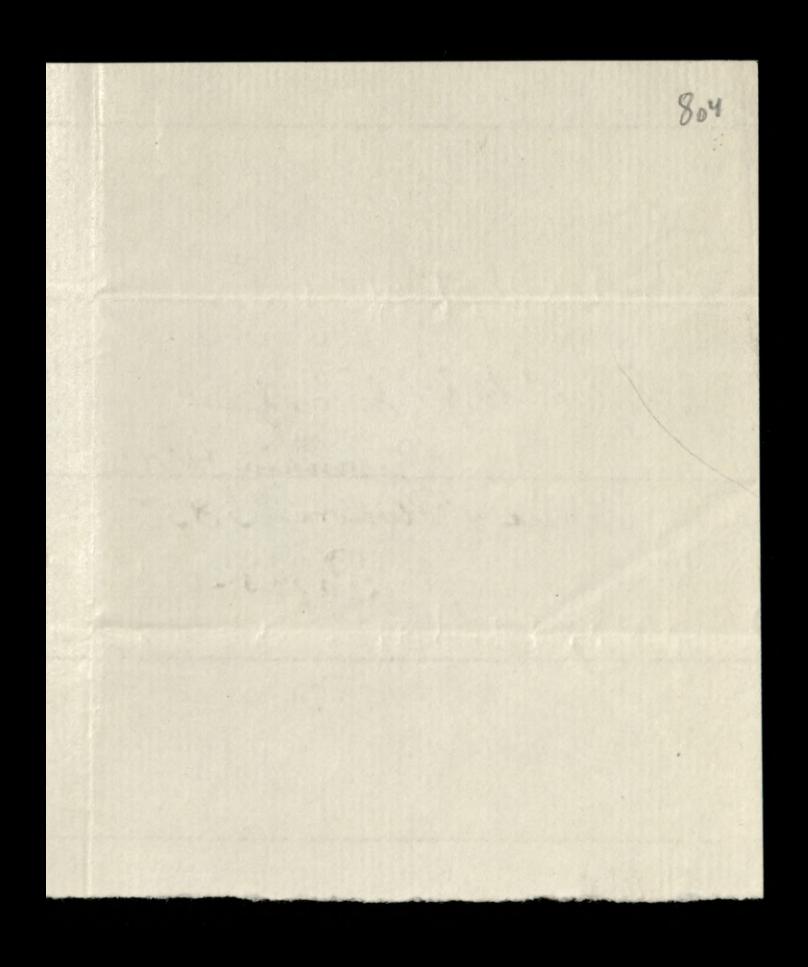

Mefor Wieloglodki. rue S'Honoré 385. Paristhe common the of the state